# The UDUNITS-2 C API

Steven R. Emmerson

Copyright 2008, 2009 University Corporation for Atmospheric Research

Access and use of this software shall impose the following obligations and understandings on the user. The user is granted the right, without any fee or cost, to use, copy, modify, alter, enhance and distribute this software, and any derivative works thereof, and its supporting documentation for any purpose whatsoever, provided that this entire notice appears in all copies of the software, derivative works and supporting documentation. Further, UCAR requests that the user credit UCAR/Unidata in any publications that result from the use of this software or in any product that includes this software, although this is not an obligation. The names UCAR and/or Unidata, however, may not be used in any advertising or publicity to endorse or promote any products or commercial entity unless specific written permission is obtained from UCAR/Unidata. The user also understands that UCAR/Unidata is not obligated to provide the user with any support, consulting, training or assistance of any kind with regard to the use, operation and performance of this software nor to provide the user with any updates, revisions, new versions or "bug fixes."

THIS SOFTWARE IS PROVIDED BY UCAR/UNIDATA "AS IS" AND ANY EXPRESS OR IMPLIED WARRANTIES, INCLUDING, BUT NOT LIMITED TO, THE IMPLIED WARRANTIES OF MERCHANTABILITY AND FITNESS FOR A PARTICULAR PUR-POSE ARE DISCLAIMED. IN NO EVENT SHALL UCAR/UNIDATA BE LIABLE FOR ANY SPECIAL, INDIRECT OR CONSEQUENTIAL DAMAGES OR ANY DAMAGES WHATSOEVER RESULTING FROM LOSS OF USE, DATA OR PROFITS, WHETHER IN AN ACTION OF CONTRACT, NEGLIGENCE OR OTHER TORTIOUS ACTION, ARISING OUT OF OR IN CONNECTION WITH THE ACCESS, USE OR PERFOR-MANCE OF THIS SOFTWARE.

# Table of Contents

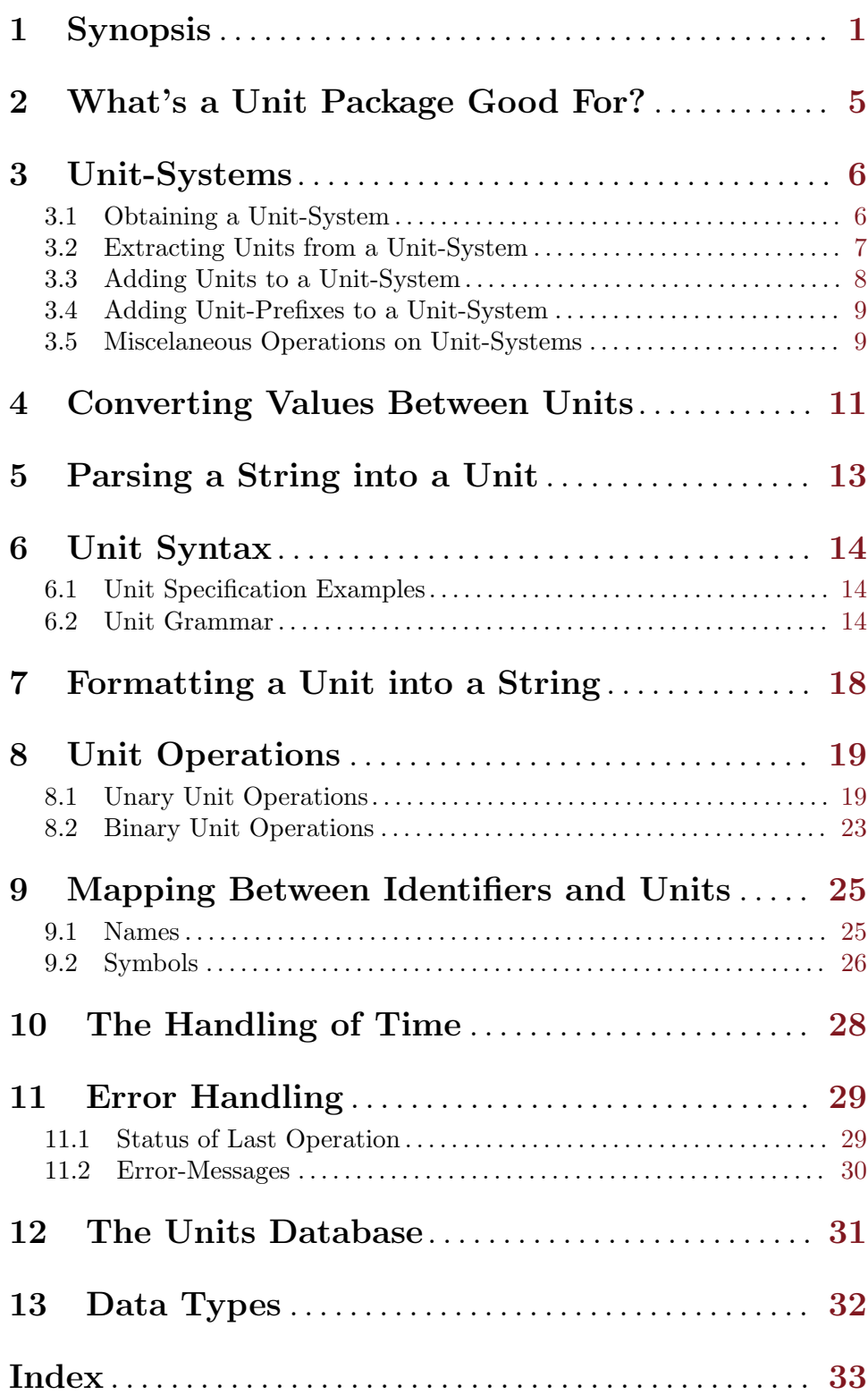

# <span id="page-3-0"></span>1 Synopsis

Coding:

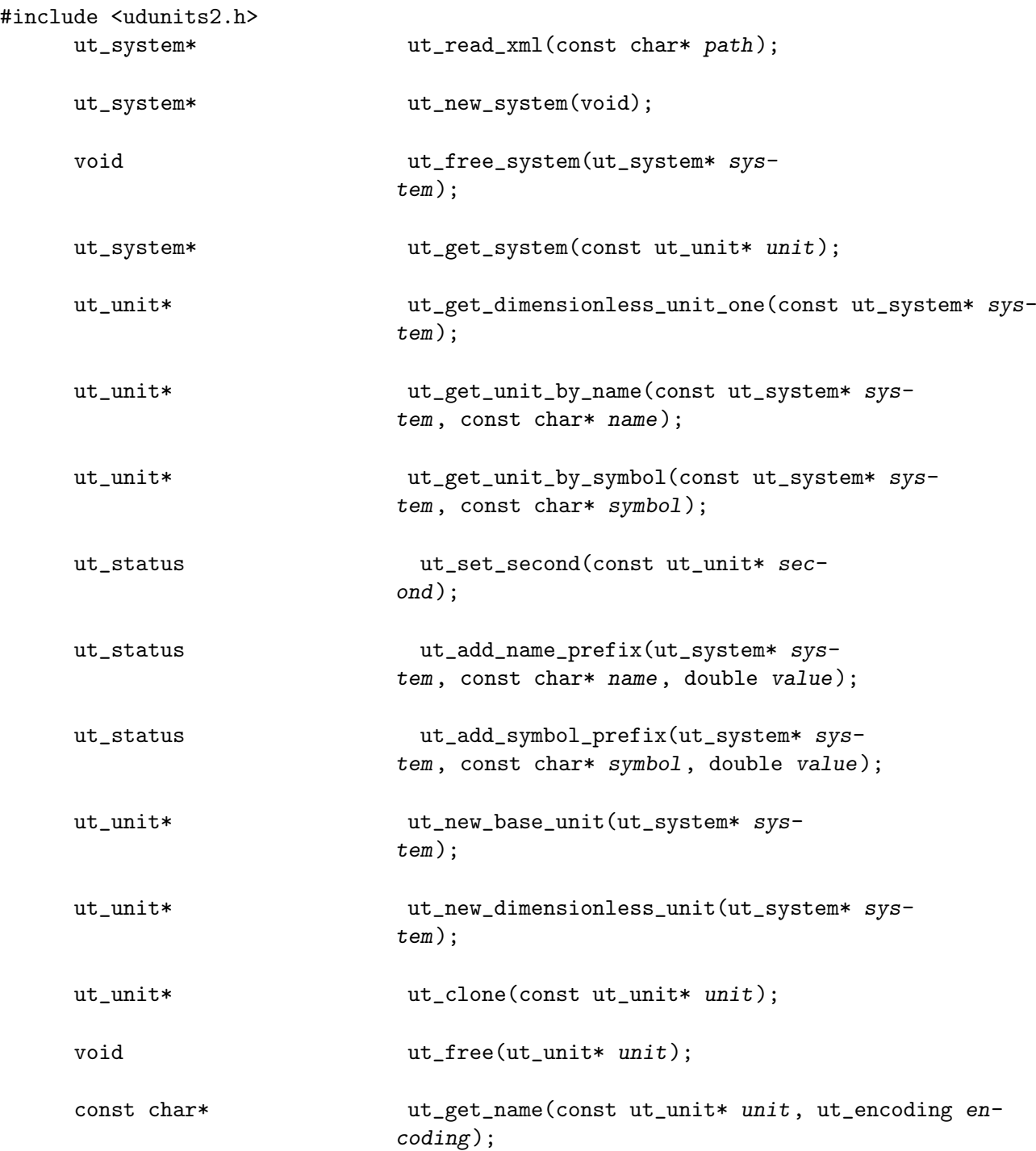

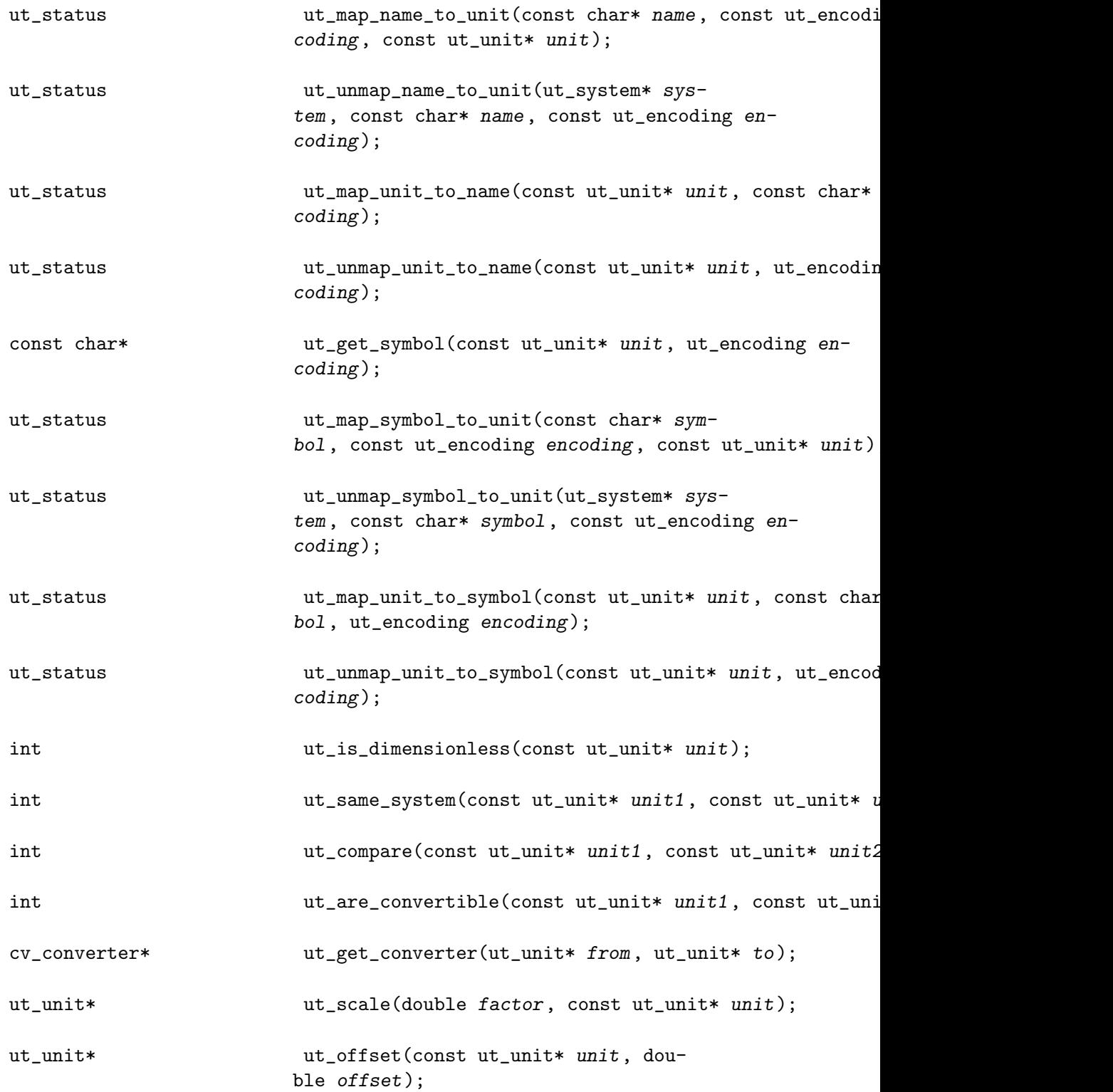

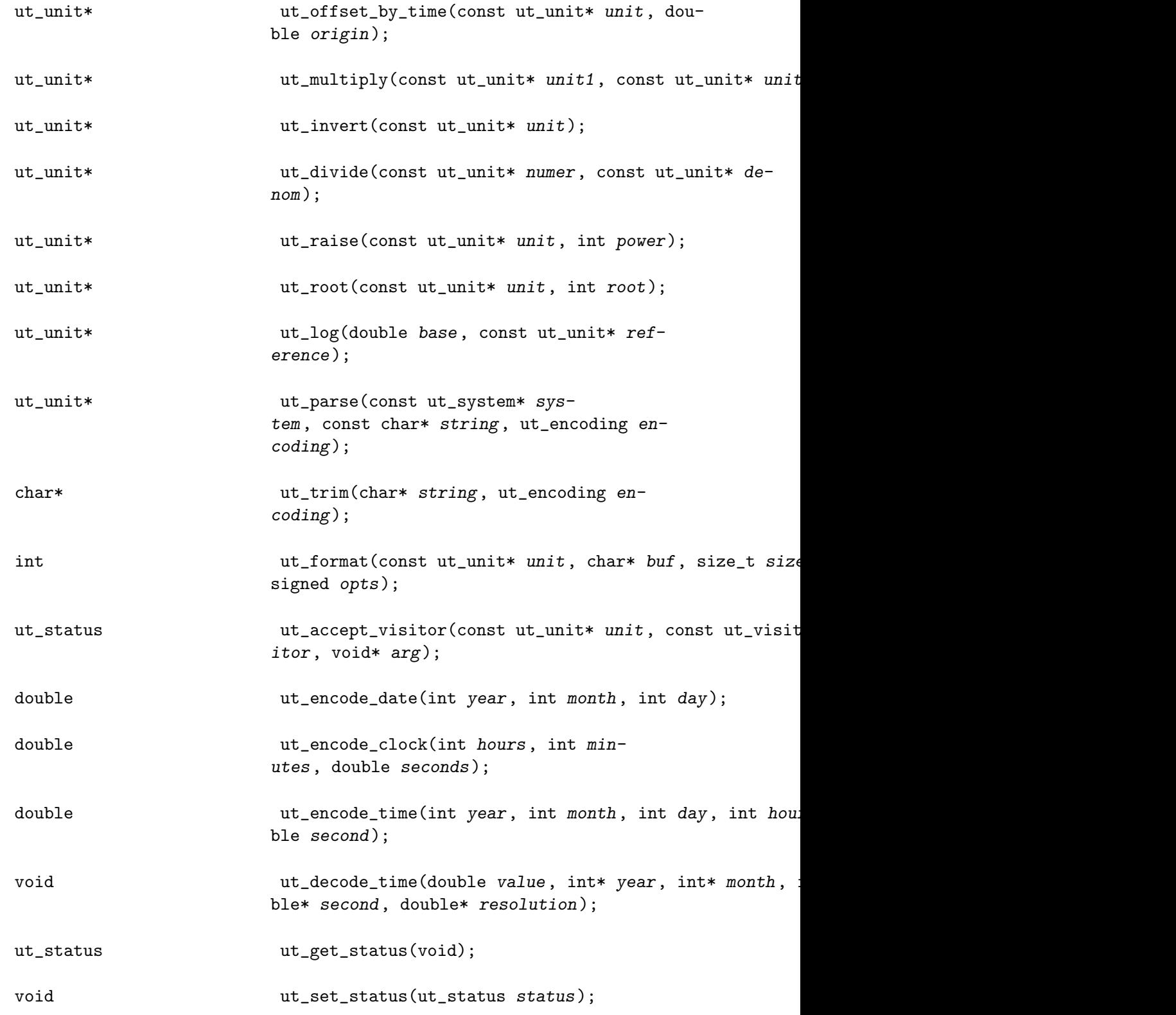

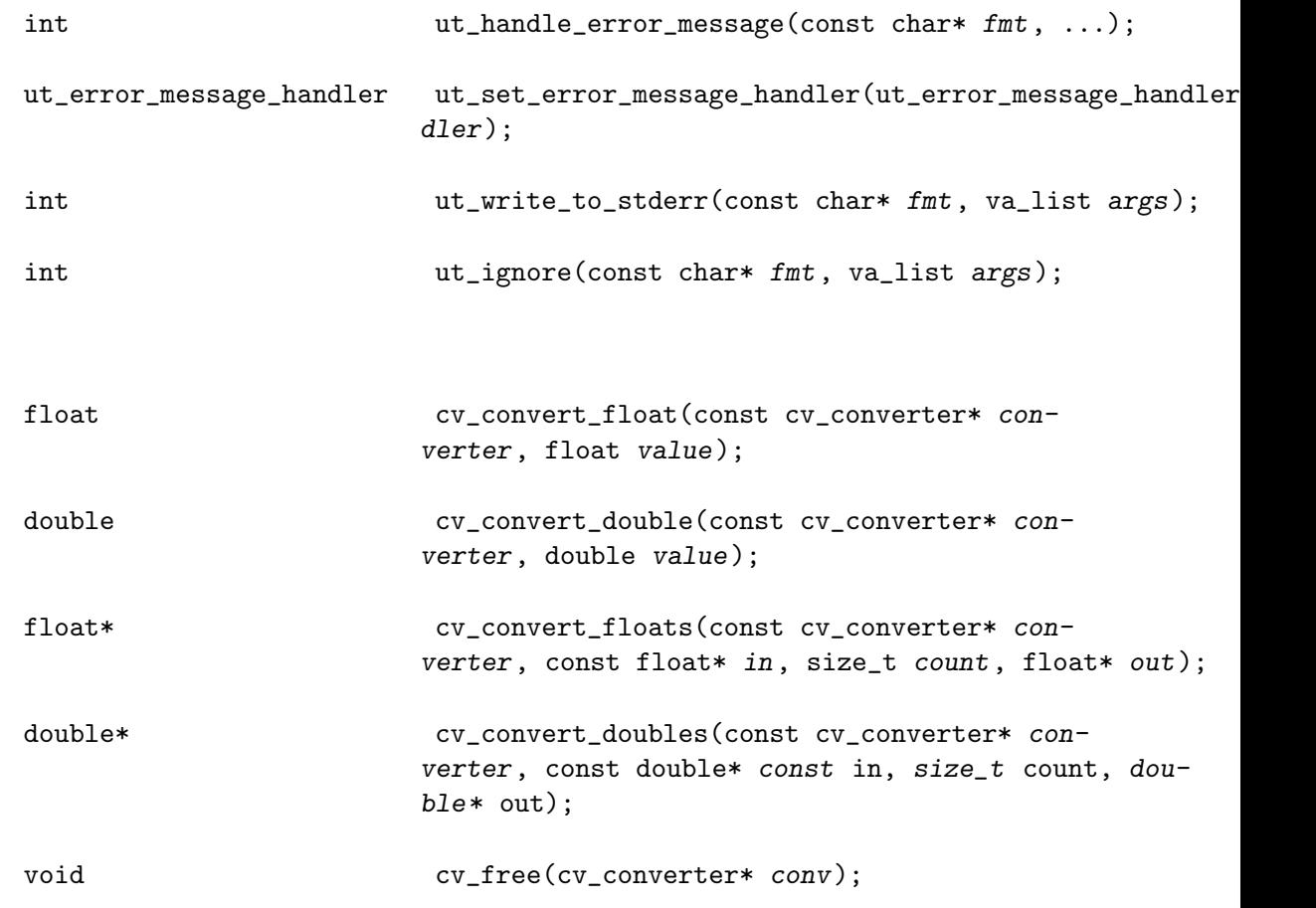

Compiling:

c89 -I includedir ...

Where *includedir* is the installation-directory for C header files (e.g., /usr/local/include).

Linking:

c89 ... -Llibdir -ludunits2 -lexpat ... -lm

Where *libdir* is the installation-directory for object code libraries (e.g., /usr/local/lib).

## <span id="page-7-0"></span>2 What's a Unit Package Good For?

The existance of a software package is justified by what you can do with it. The three main things you can do with the UDUNIT-2 package are

- 1. [Chapter 4 \[Value Conversion\], page 11](#page-13-0).
- 2. Convert a string representation of a unit into a binary one enabling the programatic manipulation of units. There are three ways to do this:
	- [Section 3.2 \[Extracting\], page 7](#page-9-1) from a [\[unit-system\], page 5.](#page-7-1) This requires that you know the unit's name or symbol and that the unit is in a unit-system.
	- [Chapter 5 \[Parsing\], page 13](#page-15-0). This requires that the string be parsable by  $\lbrack \text{ut}_- \rbrack$ [parse\(\)\], page 13](#page-15-1).
	- [Chapter 8 \[Operations\], page 19](#page-21-0).
- 3. [Chapter 7 \[Formatting\], page 18](#page-20-0) enabling the printing and storing of units in a human-readable form.

<span id="page-7-1"></span>While the above might seem to be trivial activities, their general availability at the time might have helped prevent the [Mars Climate Orbiter](http://en.wikipedia.org/wiki/Mars_Climate_Orbiter) fiasco.

## <span id="page-8-0"></span>3 Unit-Systems

A unit-system is a set of units that are all defined in terms of the same set of base units. In the SI system of units, for example, the base units are the meter, kilogram, second, ampere, kelvin, mole, and candela. (For definitions of these base units, see [http://](http://physics.nist.gov/cuu/Units/current.html) [physics.nist.gov/cuu/Units/current.html](http://physics.nist.gov/cuu/Units/current.html).)

In the UDUNITS-2 package, every accessible unit belongs to one and only one unitsystem. It is not possible to convert numeric values between units of different unit-systems. Similarly, units belonging to different unit-systems always compare unequal.

There are several categories of operations on unit-systems:

### 3.1 Obtaining a Unit-System

Typically, you would obtain a unit-system of predefined units by reading the default unit database using [\[ut\\_read\\_xml\(\)\], page 6](#page-8-1) with a NULL pathname argument. If this doesn't quite match your needs, then there are alternatives. Together with the typical solution, the means for obtaining a useful unit-system are (in order of increasing difficulty):

- Obtain the default unit-system using [\[ut\\_read\\_xml\(\)\], page 6](#page-8-1)(NULL).
- Copy and customize the unit database and then call [\[ut\\_read\\_xml\(\)\], page 6](#page-8-1) with the pathname of the customized database to obtain a customized unit-system.
- Same as either of the above but then adding new units to the unit-system using  $\lbrack \text{ut}_{-} \rbrack$ [new\\_base\\_unit\(\)\], page 8](#page-10-1) and [\[ut\\_new\\_dimensionless\\_unit\(\)\], page 8](#page-10-2).
- Same as the above but also deriving new units using [Chapter 8 \[Operations\], page 19](#page-21-0) and then adding them to the unit-system using [Chapter 9 \[Mapping\], page 25.](#page-27-0)
- Same as the above but starting with an empty unit-system obtained from  $[\text{ut\_new}]$ [system\(\)\], page 7](#page-9-2), in which case you will definitely have to start with  $[\text{ut_new}]$ [base\\_unit\(\)\], page 8](#page-10-1) and [\[ut\\_new\\_dimensionless\\_unit\(\)\], page 8](#page-10-2).

You should pass every unit-system pointer to  $[\text{ut\_free\_system}()]$ , page 9 when you no longer need the corresponding unit-system.

```
ut_system* ut_read_xml (const char* path) [Function]
     Reads the XML-formatted unit-database specified by path and returns the corre-
     sponding unit-sytem. If path is NULL, then the pathname specified by the environment
     variable UDUNITS2_XML_PATH is used if set; otherwise, the compile-time pathname of
     the installed, default, unit database is used. You should pass the returned pointer
     to ut_free_system() when you no longer need the unit-system. If an error occurs,
     then this function writes an error-message using [ut_handle_error_message()],
     page 30 and returns NULL. Also, [ut_get_status()], page 29 will return one of
     the following:
```

```
UT_OPEN_ARG
```
path is non-NULL but the file couldn't be opened. See errno for the reason.

UT\_OPEN\_ENV

path is NULL and environment variable UDUNITS2\_XML\_PATH is set but the file couldn't be opened. See errno for the reason.

#### <span id="page-9-0"></span>UT\_OPEN\_DEFAULT

path is NULL, environment variable UDUNITS2\_XML\_PATH is unset, and the installed, default, unit database couldn't be opened. See errno for the reason.

UT\_0S Operating-system error. See errno.

UT\_PARSE The database file couldn't be parsed.

```
ut_system* ut_new_system (void) [Function]
     Creates and returns a new unit-system. On success, the unit-system will be empty
     except for the dimensionless unit one. You should pass the returned pointer to
     ut_free_system() when you no longer need the unit-system. If an error occurs,
     then this function writes an error-message using [ut_handle_error_message()],
     page 30 and returns NULL. Also, [ut_get_status()], page 29 will return the fol-
     lowing:
```
UT\_OS Operating-system error. See errno.

### <span id="page-9-1"></span>3.2 Extracting Units from a Unit-System

NOTE: This section covers low-level access to the indidual units of a [\[unit-system\], page 5.](#page-7-1) General parsing of arbitrary unit specifications is coverted in the section [Chapter 5 \[Parsing\],](#page-15-0) [page 13](#page-15-0).

A [\[unit-system\], page 5](#page-7-1) contains mappings from identifiers to units (and vice versa). Consequently, once you have a unit-system, you can easily obtain a unit for which you know the name or symbol using the function [\[ut\\_get\\_unit\\_by\\_name\(\)\], page 7](#page-9-3) or [\[ut\\_](#page-9-4) [get\\_unit\\_by\\_symbol\(\)\], page 7](#page-9-4).

```
ut_unit* ut_get_unit_by_name (const ut_system* system, [Function]
       const char* name)
```
Returns the unit to which name maps from the unit-system referenced by system or NULL if no such unit exists. Name comparisons are case-insensitive. If this function returns NULL, then [\[ut\\_get\\_status\(\)\], page 29](#page-31-1) will return one of the following:

UT\_SUCCESS

name doesn't map to a unit of system.

UT\_BAD\_ARG

system or name is NULL.

```
ut_unit* ut_get_unit_by_symbol (const ut_system* system, [Function]
       const char* symbol)
```
Returns the unit to which symbol maps from the unit-system referenced by system or NULL if no such unit exists. Symbol comparisons are case-sensitive. If this function returns NULL, then [\[ut\\_get\\_status\(\)\], page 29](#page-31-1) will return one of the following:

UT\_SUCCESS

symbol doesn't map to a unit of system.

#### UT\_BAD\_ARG

system or symbol is NULL.

<span id="page-10-0"></span>Returns the dimensionless unit one of the unit-system referenced by system. While not necessary, the returned pointer may be passed to ut\_free() when you no longer need the unit. If system is NULL, then this function writes an error-message using [\[ut\\_](#page-32-1) [handle\\_error\\_message\(\)\], page 30](#page-32-1) and returns NULL. Also, [\[ut\\_get\\_status\(\)\],](#page-31-1) [page 29](#page-31-1) will return UT\_BAD\_ARG.

### 3.3 Adding Units to a Unit-System

If you use [\[ut\\_read\\_xml\(\)\], page 6](#page-8-1), then you should not normally need to add any new units to a unit-system.

Because you get units via their names or symbols, adding a unit to a unit-system actually means mapping one or more identifiers (i.e., names or symbols) to the unit. Thereafter, you can use [\[ut\\_get\\_unit\\_by\\_name\(\)\], page 7](#page-9-3) and [\[ut\\_get\\_unit\\_by\\_symbol\(\)\], page 7](#page-9-4) to retrieve the unit. The mapping of identifiers to units is covered [Chapter 9 \[Mapping\],](#page-27-0) [page 25](#page-27-0).

Having said that, it is possible to create a new base or dimensionless unit within a unit-system using [\[ut\\_new\\_base\\_unit\(\)\], page 8](#page-10-1) or [\[ut\\_new\\_dimensionless\\_unit\(\)\],](#page-10-2) [page 8](#page-10-2)—you'll just also have to map identifiers to the newly-created unit in order to be able to retrieve it later by identifier.

<span id="page-10-1"></span>ut\_unit\* ut\_new\_base\_unit (ut\_system\* system) [Function] Creates and adds a new base-unit to the unit-system referenced by system. This function returns the new base-unit. You should pass the returned pointer to ut\_ free() when you no longer need the unit. If an error occurs, then this function writes an error-message using [\[ut\\_handle\\_error\\_message\(\)\], page 30](#page-32-1) and returns NULL. Also, [\[ut\\_get\\_status\(\)\], page 29](#page-31-1) will return one of the following:

UT\_BAD\_ARG

system is NULL.

UT\_OS Operating-system failure. See errno.

If you use [\[ut\\_read\\_xml\(\)\], page 6](#page-8-1), then you should not normally need to call this function.

```
ut_unit* ut_new_dimensionless_unit (ut_system* system) [Function]
     Creates and adds a new dimensionless-unit to the unit-system referenced by sys-
     tem. This function returns the new dimensionless-unit. You should pass the re-
     turned pointer to ut_free() when you no longer need the unit. If an error occurs,
     then this function writes an error-message using [ut_handle_error_message()],
     page 30 and returns NULL. Also, [ut_get_status()], page 29 will return one of
     the following:
```
UT\_BAD\_ARG

system is NULL.

UT\_OS Operating-system failure. See errno.

If you use [\[ut\\_read\\_xml\(\)\], page 6](#page-8-1), then you should not normally need to call this function.

### <span id="page-11-0"></span>3.4 Adding Unit-Prefixes to a Unit-System

A prefix is a word or symbol that is appended to the beginning of a word or symbol that represents a unit in order to modify the value of that unit. For example, the prefix "kilo" in the word "kiloamperes" changes the value from one ampere to one-thousand amperes.

If you use [\[ut\\_read\\_xml\(\)\], page 6](#page-8-1), then you should not normally need to add any new prefixes to a unit-system.

#### [\[ut\\_status\], page 29](#page-31-2) ut\_add\_name\_prefix (ut\_system\* [Function] system, const char\* name, double value)

Adds the name-prefix name with the value value to the unit-system system. A nameprefix is something like "mega" or "milli". Comparisons between name-prefixes are case-insensitive. This function returns one of the following:

UT\_SUCCESS

Success.

UT\_BAD\_ARG

system or name is NULL, or value is 0.

UT\_EXISTS

name already maps to a different value.

UT\_OS Operating-system failure. See errno.

### [\[ut\\_status\], page 29](#page-31-2) ut\_add\_symbol\_prefix (ut\_system\* [Function] system, const char\* symbol, double value)

Adds the symbol-prefix symbol with the value value to the unit-system system. A symbol-prefix is something like "M" or "m". Comparisons between symbol-prefixes are case-sensitive. This function returns one of the following:

UT\_SUCCESS

Success.

UT\_BAD\_ARG

system or symbol is NULL, or value is 0.

UT\_EXISTS

symbol already maps to a different value.

UT\_OS Operating-system failure. See errno.

### 3.5 Miscelaneous Operations on Unit-Systems

<span id="page-11-1"></span>void ut\_free\_system (ut\_system\* system) [Function] Frees the unit-system referenced by system. All unit-to-identifier and identifier-tounit mappings are removed. Use of system after this function returns results in undefined behavior.

<span id="page-11-2"></span>[\[ut\\_status\], page 29](#page-31-2) ut\_set\_second (const ut\_unit\* second) [Function] Sets the "second" unit of a unit-system. This function must be called before the first call to ut\_offset\_by\_time() for a unit in the same unit-system. [\[ut\\_read\\_](#page-8-1) [xml\(\)\], page 6](#page-8-1) calls this function if the unit-system it's reading contains a unit named "second". This function returns one of the following:

### UT\_SUCCESS

The "second" unit of system was successfully set.

#### UT\_EXISTS

The "second" unit of system is set to a different unit.

### UT\_BAD\_ARG

second is NULL.

## <span id="page-13-0"></span>4 Converting Values Between Units

You can convert numeric values in one unit to equivalent values in another, compatible unit by means of a converter. For example

#include <udunits2.h>

```
...
   ut_unit* from = ...;
   ut_unit* to = \dots;cv_converter* converter = ut_get_converter(from, to);
   double fromValue = ...;
   double toValue = cv_convert_double(converter, fromValue);
```

```
cv_free(converter);
```
The converter API is declared in the header-file <converter.h>, which is automatically included by the UDUNITS-2 header-file  $(\alpha_{\text{d$ u\text{mits2.h}}} ) so you don't need to explicitly include it.

```
int ut_are_convertible (const ut_unit* unit1, uconst t_unit* [Function]
        unit2)
```
Indicates if numeric values in unit unit1 are convertible to numeric values in unit unit2 via [ut get [converter\(\)\], page 11.](#page-13-1) In making this determination, dimensionless units are ignored. This function returns a non-zero value if conversion is possible; otherwise, 0 is returned and  $[ut_get\_status()]$ , page 29 will return one of the following:

```
UT_BAD_ARG
```
unit1 or unit2 is NULL.

```
UT_NOT_SAME_SYSTEM
```
unit1 and unit2 belong to different [\[unit-system\], page 5s](#page-7-1).

```
UT_SUCCESS
```
Conversion between the units is not possible (e.g., unit l refers to a meter and unit2 refers to a kilogram.

### <span id="page-13-1"></span>cv\_converter\* ut\_get\_converter (ut\_unit\* const from, [Function]

ut\_unit\* const to)

Creates and returns a converter of numeric values in the from unit to equivalent values in the to unit. You should pass the returned pointer to cv\_free() when you no longer need the converter. If an error occurs, then this function writes an errormessage using [\[ut\\_handle\\_error\\_message\(\)\], page 30](#page-32-1) and returns NULL. Also, [\[ut\\_get\\_status\(\)\], page 29](#page-31-1) will return one of the following:

UT\_BAD\_ARG

from or to is NULL.

#### UT\_NOT\_SAME\_SYSTEM

The units from and to don't belong to the same unit-system.

#### UT\_MEANINGLESS

The units belong to the same unit-system but conversion between them is meaningless (e.g., conversion between seconds and kilograms is meaningless).

<span id="page-14-0"></span>UT\_OS Operating-system failure. See errno.

float cv\_convert\_float (const cv\_converter\* converter, [Function] const float value)

Converts the single floating-point value value and returns the new value.

double cv\_convert\_double (const cv\_converter\* converter, [Function] const double value)

Converts the single double-precision value value and returns the new value.

float\* cv\_convert\_floats (const cv\_converter\* converter, [Function] const float\* in, size\_t count, float\* out)

Converts the count floating-point values starting at in, writing the new values starting at out and, as a convenience, returns out. The input and output arrays may overlap or be identical.

double\* cv\_convert\_doubles (const cv\_converter\* converter, [Function] const double\* in, size\_t count, double\* out)

Converts the count double-precision values starting at in, writing the new values starting at out and, as a convenience, returns out. The input and output arrays may overlap or be identical.

void cv\_free (cv\_converter\* conv); [Function] Frees resources associated with the converter referenced by conv. You should call this function when you no longer need the converter. Use of conv upon return results in undefined behavior.

## <span id="page-15-0"></span>5 Parsing a String into a Unit

Here's an example of parsing a string representation of a unit into its binary representation:

```
#include <stdlib.h>
#include <udunits2.h>
...
   ut_system* unitSystem = [ut_read_xml()], page 6;
   const char* string = "kg.m2/s3";
   [ut_parse()], page 13(unitSystem, string, UT_ASCII);
   if (watt == NULL) {
       /* Unable to parse string. */
   }
   else {
       /* Life is good. */
   }
```
<span id="page-15-1"></span>ut\_unit\* ut\_parse (const ut\_system\* system, const char\* [Function] string, ut\_encoding encoding)

Returns the binary unit representation corresponding to the string unit representation string in the character-set encoding using the unit-system system. string must have no leading or trailing whitespace (see [\[ut\\_trim\(\)\], page 13](#page-15-2)). If an error occurs, then this function returns NULL and [\[ut\\_get\\_status\(\)\], page 29](#page-31-1) will return one of the following:

UT\_BAD\_ARG

system or string is NULL.

UT\_SYNTAX

string contained a syntax error.

UT\_UNKNOWN

string contained an unknown identifier.

UT\_OS Operating-system failure. See errno for the reason.

<span id="page-15-2"></span>size\_t ut\_trim (char\* string, ut\_encoding encoding) [Function] Removes all leading and trailing whitespace from the NUL-terminated string string. Returns string, which is modified if it contained leading or trailing whitespace.

## <span id="page-16-0"></span>6 Unit Syntax

For the most part, the UDUNITS-2 package follows the syntax for unit-strings promulgated by the US National Institute for Standards and Technology (NIST). Details, of which, can be found at <http://physics.nist.gov/cuu/Units/index.html>. The one general exception to this is the invention of a syntax for "offset"-units (e.g., the definition of the degree Celsius is "K @ 273.15").

## 6.1 Unit Specification Examples

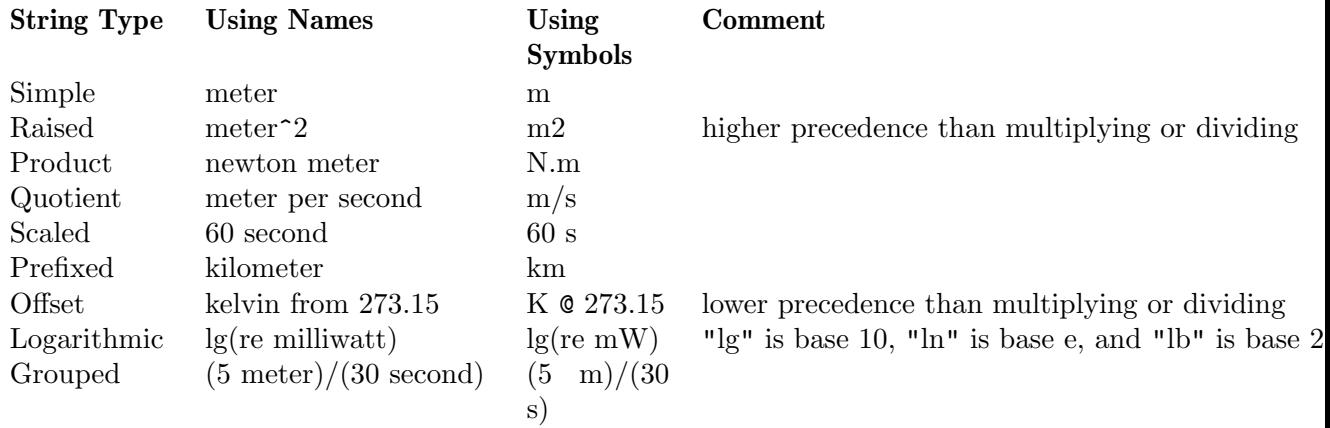

The above may be combined, e.g., "0.1 lg(re m/(5 s) $\hat{ }$ 2)  $\otimes$  50".

You may also look at the **<def>** elements in [Chapter 12 \[Database\], page 31](#page-33-0) to see examples of string unit specifications.

You may use the  $\langle$ undefined $\rangle$  [udunits2], page  $\langle$ undefined $\rangle$  utility to experiment with string unit specifications.

## 6.2 Unit Grammar

Here is the unit-syntax understood by the UDUNITS-2 package. Words printed Thusly indicate non-terminals; words printed THUSLY indicate terminals; and words printed <thusly> indicate lexical elements.

```
Unit-Spec: one of
       nothing
        Shift-Spec
Shift-Spec: one of
        Product-Spec
        Product-Spec SHIFT REAL
        Product-Spec SHIFT INT
        Product-Spec SHIFT Timestamp
Product-Spec: one of
        Power-Spec
        Product-Spec Power-Spec
```

```
Product-Spec MULTIPLY Power-Spec
        Product-Spec DIVIDE Power-Spec
Power-Spec: one of
        Basic-Spec
        Basic-Spec INT
        Basic-Spec EXPONENT
        Basic-Spec RAISE INT
Basic-Spec: one of
        ID
        "(" Shift-Spec ")"
        LOGREF Product_Spec ")"
        Number
Number: one of
        INT
        REAL
Timestamp: one of
        DATE
        DATE CLOCK
        DATE CLOCK CLOCK
        DATE CLOCK INT
        DATE CLOCK ID
        TIMESTAMP
        TIMESTAMP INT
        TIMESTAMP ID
SHIFT:
        <space>* <shift_op> <space>*
<shift_op>: one of
        "@"
        "after"
        "from"
        "since"
        "ref"
REAL:
        the usual floating-point format
INT:
        the usual integer format
MULTIPLY: one of
        \mathbf{u}=\mathbf{u}
```
"."  $\mathbf{u}^*$ <space>+ <centered middot> DIVIDE: <space>\* <divide\_op> <space>\* <divide\_op>: one of per PER "/" EXPONENT: ISO-8859-9 or UTF-8 encoded exponent characters RAISE: one of  $\mathbf{u} \sim \mathbf{u}$ "\*\*" ID: one of <id> "%"  $\mathbf{u}$  )  $\mathbf{u}$  $"$ " $\lor"$ " degree sign greek mu character *:* <alpha> <alphanum>\* <alpha>:  $[A-Za-z_$ ] ISO-8859-1 alphabetic characters non-breaking space <alphanum>: one of <alpha> <digit> <digit>: [0-9] LOGREF: <log> <space>\* <logref> <log>: one of

```
"log"
        "lg"
        "ln"
        "lb"
<logref>:
        "(" <space>* <re> ":"? <space>*
DATE:
        <year> "-" <month> ("-" <day>)?
<year>:
        [--]?[0-9]{1,4}
<month>:
        "0"?[1-9]|1[0-2]
<day>:
        "0"?[1-9]|[1-2][0-9]|"30"|"31"
CLOCK:
        <hour> ":" <minute> (":" <second>)?
TIMSTAMP:
        <year> (<month> <day>?)? "T" <hour> (<minute> <second>?)?
<hour>:
        [+-]?[0-1]?[0-9]|2[0-3]
<minute>:
        [0-5]?[0-9]
<second>:
        (<minute>|60) (\.[0-9]*)?
```
## <span id="page-20-0"></span>7 Formatting a Unit into a String

Use the  $[\text{ut\_format}()]$ , page 18 function to obtain the string representation of a binary unit. For example, the following gets the definition of the unit "watt" in ASCII characters using unit-symbols rather than unit-names:

```
ut_unit* watt = \dots;char buf[128];
unsigned opts = [ut_encoding], page 32 | UT_DEFINITION;
int len = [ut_format()], page 18(watt, buf, sizeof(buf), opts);
if (len == -1) {
   /* Couldn't get string */
}
else if (len == sizeof(buf)) {
   /* Entire buffer used: no terminating NUL */
}
else {
   /* Have string with terminating NUL */
}
```
<span id="page-20-1"></span>int ut\_format (const ut\_unit\* unit, char\* buf, size\_t size,  $[Function]$ unsigned opts)

Formats the unit unit (i.e., returns its string representation) into the buffer pointed-to by buf of size size. The argument opts specifies how the formatting is to be done and is a bitwise OR of a  $[\text{ut-encoding}]$ , page 32 value and zero or more of the following:

UT\_NAMES Use unit names instead of symbols.

```
UT_DEFINITION
```
The formatted string should be the definition of unit in terms of basicunits instead of stopping any expansion at the highest level possible.

On succes, this function returns the number of characters written into buf, which will be less than or equal to size. If the number is equal to size, then the buffer is too small to have a terminating NUL character.

On failure, this function returns  $-1$  and  $[\text{ut.get\_status}])$ , page 29 will return one of the following:

UT\_BAD\_ARG

unit or buf is NULL, or opts contains the bit patterns of both UT\_LATIN1 and UT\_UTF8.

UT\_CANT\_FORMAT

unit can't be formatted in the desired manner (e.g., opts contains  $UT$ ASCII but unit doesn't have an identifier in that character-set or opts doesn't contain UT NAMES and a necessary symbol doesn't exist).

## <span id="page-21-0"></span>8 Unit Operations

You can use unit operations to construct new units, get information about units, or compare units.

### 8.1 Unary Unit Operations

```
void ut_free (ut_unit* unit) [Function]
    Frees resources associated with unit. You should invoke this function on every unit
    that you no longer need. Use of unit upon return from this function results in unde-
    fined behavior.
```

```
ut_unit* ut_scale (double factor, const ut_unit* unit) [Function]
     Returns a unit equivalent to another unit scaled by a numeric factor. For example:
```
const ut unit \* meter =  $\dots$ const ut\_unit\* kilometer = ut\_scale(1000, meter);

The returned unit is equivalent to unit multiplied by factor. You should pass the returned pointer to [\[ut\\_free\(\)\], page 19](#page-21-1) when you no longer need the unit.

```
ut_unit* ut_offset (const ut_unit* unit, double offset) [Function]
     Returns a unit equivalent to another unit relative to a particular origin. For example:
```

```
const ut_unit* kelvin = ...
const ut_unit* celsius = ut_offset(kelvin, 273.15);
```
The returned unit is equivalent to unit with an origin of offset. You should pass the returned pointer to [\[ut\\_free\(\)\], page 19](#page-21-1) when you no longer need the unit. If an error occurs, then this function returns NULL and [\[ut\\_get\\_status\(\)\], page 29](#page-31-1) will return one of the following:

UT\_BAD\_ARG

 $unit$  is NULL.

UT\_OS Operating-system error. See errno for the reason.

#### ut\_unit\* ut\_offset\_by\_time (const ut\_unit\* const unit, const [Function] double origin)

Returns a timestamp-unit equivalent to the time unit unit referenced to the timeorigin origin (as returned by [\[ut\\_encode\\_time\(\)\], page 28](#page-30-1)). For example:

```
const ut_unit* second = ...
const ut_unit* secondsSinceTheEpoch =
```
ut\_offset\_by\_time(second, ut\_encode\_time(1970, 1, 1, 0, 0, 0.0));

Leap seconds are not taken into account. You should pass the returned pointer to [\[ut\\_free\(\)\], page 19](#page-21-1) when you no longer need the unit. If an error occurs, then this function returns NULL and [\[ut\\_get\\_status\(\)\], page 29](#page-31-1) will return one of the following:

UT\_BAD\_ARG

unit is NULL.

UT\_OS Operating-system error. See errno for the reason.

#### <span id="page-22-1"></span>UT\_MEANINGLESS

Creation of a timestamp unit based on unit is not meaningful. It might not be a time-unit, for example.

#### UT\_NO\_SECOND

The associated unit-system doesn't contain a "second" unit. See [\[ut\\_](#page-11-2) [set\\_second\(\)\], page 9](#page-11-2).

CAUTION: The timestamp-unit was created to be analogous to, for example, the degree celsius—but for the time dimension. I've come to believe, however, that creating such a unit was a mistake, primarily because users try to use the unit in ways for which it was not designed (such as converting dates in a calendar whose year is exactly 365 days long). Such activities are much better handled by a dedicated calendar package. Please be careful about using timestamp-units. See also the section on [Chapter 10 \[Time\], page 28.](#page-30-0)

ut\_unit\* ut\_invert (const ut\_unit\* unit) [Function] Returns the inverse (i.e., reciprocal) of the unit unit. This convenience function is equal to [\[ut\\_raise\(\)\], page 20](#page-22-0). You should pass the returned pointer to [\[ut\\_free\(\)\], page 19](#page-21-1) when you no longer need the unit. If an error occurs, then this function writes an error-message using [\[ut\\_handle\\_error\\_message\(\)\],](#page-32-1) [page 30](#page-32-1) and returns NULL. Also, [\[ut\\_get\\_status\(\)\], page 29](#page-31-1) will return one of the following:

UT\_BAD\_ARG

unit is NULL.

- UT\_0S Operating-system error. See errno for the reason.
- <span id="page-22-0"></span>ut\_unit\* ut\_raise (const ut\_unit\* unit, int power) [Function] Returns the unit equal to unit unit raised to the power power. You should pass the returned pointer to ut\_free() when you no longer need the unit. If an error occurs, then this function writes an error-message using [\[ut\\_handle\\_error\\_message\(\)\],](#page-32-1) [page 30](#page-32-1) and returns NULL. Also, [\[ut\\_get\\_status\(\)\], page 29](#page-31-1) will return one of the following:

#### UT\_BAD\_ARG

unit is NULL.

- UT\_0S Operating-system error. See errno for the reason.
- ut\_unit\* ut\_root (const ut\_unit\* unit, int root) [Function] Returns the unit equal to the root root of unit unit. You should pass the returned pointer to ut\_free() when you no longer need the unit. If an error occurs, then this function writes an error-message using [\[ut\\_handle\\_error\\_message\(\)\],](#page-32-1) [page 30](#page-32-1) and returns NULL. Also, [\[ut\\_get\\_status\(\)\], page 29](#page-31-1) will return one of the following:

UT\_BAD\_ARG

unit is NULL.

#### <span id="page-23-0"></span>UT\_MEANINGLESS

It's meaningless to take the given root of the given unit. This could be because the resulting unit would have fractional (i.e., non-integral) dimensionality, or because the unit is, for example, a logarithmic unit.

UT\_OS Operating-system error. See errno for the reason.

```
ut_unit* ut_log (double base, const ut_unit* reference) [Function]
     Returns the logarithmic unit corresponding to the logarithmic base base and a refer-
     ence level specified as the unit reference. For example, the following creates a decibel
     unit with a one milliwatt reference level:
```

```
const ut\_unit* milliWatt = ...;
const ut\_unit* bel_1_mW = ut\_log(10.0, milliWatt);
if (bel_1_mW := NULL) {
   const ut_unit* decibel_1_mW = [ut\_scale()], page 19(0.1, bel_1_mW);
    [ut\_free()], page 19(bel_1_mW); /* no longer needed */
   if (decibel_1_mW != NULL) {
       /* Have decibel unit with 1 mW reference */
        ...
        [ut_free()], page 19(decibel_1_mW);
   } /* "decibel_1_mW" allocated */
}
```
You should pass the returned pointer to  $\mathsf{ut\_free}()$  when you no longer need the unit. If an error occurs, then this function writes an error-message using  $\lceil$ ut\_ [handle\\_error\\_message\(\)\], page 30](#page-32-1) and returns NULL. Also, [\[ut\\_get\\_status\(\)\],](#page-31-1) [page 29](#page-31-1) will return one of the following:

#### UT\_BAD\_ARG

reference is NULL.

UT\_OS Operating-system error. See errno for the reason.

#### UT\_BAD\_ARG

base is invalid (e.g., it must be greater than one).

```
const char* ut_get_name (const ut_unit* unit, ut_encoding [Function]
        encoding)
```
Returns the name to which the unit referenced by unit maps in the character-encoding specified by encoding. If this function returns NULL, then [\[ut\\_get\\_status\(\)\],](#page-31-1) [page 29](#page-31-1) will return one of the following:

#### UT\_BAD\_ARG

name is NULL.

#### UT\_SUCCESS

unit doesn't map to a name in the given character-set.

<span id="page-24-1"></span>const char\* ut\_get\_symbol (const ut\_unit\* unit, ut\_encoding [Function] encoding)

Returns the symbol to which the unit referenced by unit maps in the character-encoding specified by encoding. If this function returns NULL, then [\[ut\\_get\\_status\(\)\], page 29](#page-31-1) will return one of the following:

UT\_BAD\_ARG

symbol is NULL.

UT\_SUCCESS

unit doesn't map to a symbol in the given character-set.

- ut\_system\* ut\_get\_system (const ut\_unit\* unit) [Function] Returns the unit-system to which the unit referenced by unit belongs. If unit is NULL, then this function writes an error-message using  $[\text{ut\_handle\_error\_message}()]$ , [page 30](#page-32-1) and returns NULL. Also, [\[ut\\_get\\_status\(\)\], page 29](#page-31-1) will return UT\_BAD\_ ARG.
- int ut\_is\_dimensionless (const ut\_unit\* unit) [Function] Indicates if unit unit is dimensionless (like "radian"). This function returns a nonzero value if the unit is dimensionfull; otherwise,  $\alpha$  is returned and  $[\text{ut.get-status}()],$ [page 29](#page-31-1) will return one of the following:

UT\_BAD\_ARG

 $unit1$  is NULL.

UT\_SUCCESS

The unit is dimensionless.

ut\_unit\* ut\_clone (const ut\_unit\* unit) [Function]

Returns a copy of the unit referenced by unit. You should pass the returned pointer to ut\_free() when you no longer need the unit. If an error occurs, then this function writes an error-message using [\[ut\\_handle\\_error\\_message\(\)\], page 30](#page-32-1) and returns NULL. Also, [\[ut\\_get\\_status\(\)\], page 29](#page-31-1) will return one of the following:

UT\_BAD\_ARG

unit is NULL.

UT\_OS Operating-system failure. See errno.

If you use [\[ut\\_read\\_xml\(\)\], page 6](#page-8-1), then you should not normally need to call this function.

```
[ut_status], page 29 ut_accept_visitor (const ut_unit* [Function]
       unit, const [ut_visitor], page 23* visitor, void* arg)
```
Accepts the visitor visitor to the unit unit. The argument arg is passed to the visitor's functions. This function returns one of the following:

UT\_BAD\_ARG

visitor or unit is NULL.

UT\_VISIT\_ERROR

An error occurred in visitor while visiting unit.

#### <span id="page-25-0"></span>UT\_SUCCESS

Success.

<span id="page-25-1"></span>ut\_visitor int foo(int) int bar(int, int) [Data type] You pass a pointer to a data object of this type if and when you call  $[ut_a$  accept [visitor\(\)\], page 22](#page-24-0). It contains the following pointers to functions that implement your unit-visitor:

[\[ut\\_status\], page 29](#page-31-2) (\*visit\_basic)(const ut\_unit\* unit, void\* arg);

Visits the basic-unit unit. A basic-unit is a base unit like "meter" or a non-dimensional but named unit like "radian". This function returns [\[ut\\_status\], page 29](#page-31-2) on and only on success.

[\[ut\\_status\], page 29](#page-31-2) (\*visit\_product)(const ut\_unit\* unit, int count, const ut\_unit\* const\* basicUnits, const int\* powers, void\* arg);

> Visits the product-unit unit. The product-unit is a product of the count basic-units referenced by basicUnits, each raised to their respective, nonzero power in powers. This function returns [\[ut\\_status\], page 29](#page-31-2) on and only on success.

[\[ut\\_status\], page 29](#page-31-2) (\*visit\_galilean)(const ut\_unit\* unit, double

scale, const ut\_unit\* underlyingUnit, double origin, void\* arg);

Visits the Galilean-unit unit. The Galilean-unit has the underlying unit underlyingUnit and either the non-unity scale factor scale or the non-zero origin origin, or both. This function returns [\[ut\\_status\], page 29](#page-31-2) on and only on success.

[\[ut\\_status\], page 29](#page-31-2) (\*visit\_timestamp)(const ut\_unit\* unit, const ut\_unit\* timeUnit, double origin, void\* arg);

> Visits the timestamp-unit unit. The timestamp-unit has the underlying unit of time timeUnit and the [\[ut\\_encode\\_time\(\)\], page 28](#page-30-1)-encoded time-origin origin. This function returns [\[ut\\_status\], page 29](#page-31-2) on and only on success.

[\[ut\\_status\], page 29](#page-31-2) (\*visit\_logarithmic)(const ut\_unit\* unit, double base, const ut\_unit\* reference, void\* arg);

> Visits the logarithmic-unit unit. The logarithmic-unit has the logarithmic base base and the reference-level is specified by the unit reference. This function returns [\[ut\\_status\], page 29](#page-31-2) on and only on success.

### 8.2 Binary Unit Operations

Binary unit operations act on two units.

NOTE: The functions [\[ut\\_are\\_convertible\(\)\], page 11](#page-13-2) and [\[ut\\_get\\_](#page-13-1) [converter\(\)\], page 11](#page-13-1) are also binary unit operations but are documented elsewhere.

ut\_unit\* ut\_multiply (const ut\_unit\* unit1, const ut\_unit\* [Function] unit2)

Returns the result of multiplying unit unit1 by unit unit2. You should pass the pointer to  $[\text{ut-free}()]$ , page 19 when you no longer need the unit On failure, this function returns NULL and  $[\text{ut.get-status}()]$ , page 29 will return one of the following:

<span id="page-26-0"></span>UT\_BAD\_ARG

unit1 or unit2 is NULL.

UT\_NOT\_SAME\_SYSTEM

unit1 and unit2 belong to different [\[unit-system\], page 5s](#page-7-1).

UT\_0S Operating-system error. See errno for the reason.

ut\_unit\* ut\_divide (const ut\_unit\* numer, const ut\_unit\* [Function] denom)

Returns the result of dividing unit numer by unit denom. You should pass the pointer to [ut [free\(\)\], page 19](#page-21-1) when you no longer need the unit On failure, this function returns NULL and [ut\_get\_[status\(\)\], page 29](#page-31-1) will return one of the following:

UT\_BAD\_ARG

numer or denom is NULL.

UT\_NOT\_SAME\_SYSTEM

unit1 and unit2 belong to different [\[unit-system\], page 5s](#page-7-1).

UT\_0S Operating-system error. See errno for the reason.

- int ut\_compare (const ut\_unit\*  $unit1$ , const ut\_unit\*  $unit2$ ) [Function] Compares two units. Returns a value less than, equal to, or greater than zero as unit1 is considered less than, equal to, or greater than unit2, respectively. Units from different [\[unit-system\], page 5](#page-7-1)s never compare equal. The value zero is also returned if both unit pointers are NULL.
- int ut\_same\_system (const ut\_unit\* unit1, const ut\_unit\* [Function] unit2)

Indicates if two units belong to the same unit-system. This function returns a nonzero value if the two units belong to the same [\[unit-system\], page 5](#page-7-1); otherwise, 0 is returned and  $[ut_get\_status()]$ , page 29 will return one of the following:

UT\_BAD\_ARG

unit1 or unit2 is NULL.

UT\_SUCCESS

The units belong to different [\[unit-system\], page 5s](#page-7-1).

## <span id="page-27-0"></span>9 Mapping Between Identifiers and Units

Within a unit-system, you can map an identifier to a unit and vice versa. If an identifier maps to a unit, then the unit can be retrieved from the unit-system via the identifier. Similarly, if a unit maps to an identifier, then the unit can be printed using the identifier.

There a two kinds of identifiers: names and symbols.

### 9.1 Names

You can map a name to a unit and vice versa. If you use  $[\text{ut\_read\_xm}()]$ , page 6, then you shouldn't normally need to do this.

```
[ut_status], page 29 ut_map_name_to_unit (const char* name, [Function]
        const ut_encoding encoding, const ut_unit* unit)
```
Maps the name referenced by name, in character-set encoding, to the unit referenced by unit in the unit-system that contains unit. This function returns one of the following:

UT\_SUCCESS

Success.

UT\_BAD\_ARG

name or unit is NULL.

UT\_OS Operating-system failure. See errno.

UT\_EXISTS

name already maps to a different unit.

```
[ut_status], page 29 ut_unmap_name_to_unit (ut_system* [Function]
       system, const char* name, const ut_encoding encoding)
```
Removes any mapping from name name, in character-set encoding, to a unit in unitsystem system. This function returns one of the following:

UT\_SUCCESS

Success.

#### UT\_BAD\_ARG

system or name is NULL.

```
[ut_status], page 29 ut_map_unit_to_name (const ut_unit* [Function]
       unit, const char* name, ut_encoding encoding)
```
Maps the unit unit to the name name, which is in character-set encoding, in the unit-system that contains the unit. This function returns one of the following:

#### UT\_SUCCESS

Success.

UT\_BAD\_ARG

unit or name is NULL, or name is not in the character-set encoding.

UT\_OS Operating-system failure. See errno.

#### UT\_EXISTS

unit already maps to a different name.

<span id="page-28-0"></span>[\[ut\\_status\], page 29](#page-31-2) ut\_unmap\_unit\_to\_name (const ut\_unit\* [Function] unit, ut\_encoding encoding)

Removes any mapping from unit unit to a name in character-set encoding from the unit-system that contains the unit. This function returns one of the following:

UT\_SUCCESS

Success.

UT\_BAD\_ARG

unit is NULL.

### 9.2 Symbols

You can map a symbol to a unit and vice versa. If you use  $[\texttt{ut\_read\_xml}()]$ , page 6, then you shouldn't normally need to do this.

```
[ut_status], page 29 ut_map_symbol_to_unit (const char* [Function]
       symbol, const ut_encoding encoding, const ut_unit* unit)
```
Maps the symbol referenced by symbol, in character-set encoding, to the unit referenced by unit in the unit-system that contains unit. This function returns one of the following:

UT\_SUCCESS

Success.

UT\_BAD\_ARG

symbol or unit is NULL.

UT\_OS Operating-system failure. See errno.

UT\_EXISTS

symbol already maps to a different unit.

```
[ut_status], page 29 ut_unmap_symbol_to_unit (ut_system* [Function]
       system, const char* symbol, const ut_encoding encoding)
```
Removes any mapping from symbol symbol, in character-set encoding, to a unit in unit-system system. This function returns one of the following:

```
UT_SUCCESS
```
Success.

UT\_BAD\_ARG

system or symbol is NULL.

```
[ut_status], page 29 ut_map_unit_to_symbol (const ut_unit* [Function]
        unit, const char* symbol, ut_encoding encoding)
```
Maps the unit unit to the symbol symbol, which is in character-set encoding, in the unit-system that contains the unit. This function returns one of the following:

UT\_SUCCESS

Success.

#### UT\_BAD\_ARG

unit or symbol is NULL.

<span id="page-29-0"></span>UT\_BAD\_ARG

Symbol symbol is not in the character-set encoding.

UT\_OS Operating-system failure. See errno.

UT\_EXISTS

unit already maps to a different symbol.

[\[ut\\_status\], page 29](#page-31-2) ut\_unmap\_unit\_to\_symbol (const [Function] ut\_unit\* unit, ut\_encoding encoding)

Removes any mapping from unit unit to a symbol in character-set encoding from the unit-system that contains the unit. This function returns one of the following:

UT\_SUCCESS

Success.

UT\_BAD\_ARG

unit is NULL.

## <span id="page-30-0"></span>10 The Handling of Time

You should use a true calendar package rather than the UDUNITS-2 package to handle time. Having said that, many people use the time-handling capabilities of the UDUNITS-2 package because it supports "units" like "seconds since 1970-01-01". You should be aware, however, that the hybrid Gregorian/Julian calendar used by the UDUNITS-2 package cannot be changed. Dates on or after 1582-10-15 are assumed to be Gregorian dates; dates before that are assumed to be Julian dates. In particular, the year 1 BCE is immediately followed by the year 1 CE.

In general, the UDUNITS-2 package handles time by encoding it as double-precision value, which can then be acted upon arithmetically.

```
double ut_encode_time (int year, int month, int day, int [Function]
       hour, int minute, double second)
```
Encodes a time as a double-precision value. This convenience function is equivalent to

 $[ut\_encode\_date()]$ , page 28(year,month,day) +  $[ut\_encode\_clock()]$ , [page 28\(](#page-30-3)hour, minute, second)

- <span id="page-30-2"></span>double ut\_encode\_date (int year, int month, int day)  $[Function]$ Encodes a date as a double-precision value. You probably won't use this function. Dates on or after 1582-10-15 are assumed to be Gregorian dates; dates before that are assumed to be Julian dates. In particular, the year 1 BCE is immediately followed by the year 1 CE.
- <span id="page-30-3"></span>double ut\_encode\_clock (int hour, int minute, double second) [Function] Encodes a clock-time as a double-precision value. You probably won't use this function.
- void ut\_decode\_time (double time,  $int*$  year,  $int*$  month, [Function] int\* day, int\* hour, int\* minute, double\* second, double\* resolution)

Decodes a time from a double-precision value into its individual components. The variable referenced by resolution will be set to the resolution (i.e., uncertainty) of the time in seconds.

## <span id="page-31-0"></span>11 Error Handling

Error-handling in the units module has two aspects: the status of the last operation performed by the module and the handling of error-messages:

## 11.1 Status of Last Operation

UDUNITS-2 functions set their status by calling [\[ut\\_set\\_status\(\)\], page 29](#page-31-3). You can use the function [\[ut\\_get\\_status\(\)\], page 29](#page-31-1) to retrieve that status.

```
[ut_status], page 29 ut_get_status (void) [Function]
     Returns the value specified in the last call to [ut_set_status()], page 29
[ut_status], page 29 status) [Function]
     Set the status of the units module to status.
ut_status [Data type]
     This enumeration has the following values:
     UT_SUCCESS
               Success
     UT_BAD_ARG
               An argument violates the the function's contract (e.g., it's NULL).
     UT_EXISTS
               Unit, prefix, or identifier already exists
     UT_NO_UNIT
               No such unit exists
     UT_OS Operating-system error. See errno for the reason.
     UT_NOT_SAME_SYSTEM
               The units belong to different unit-systems
     UT_MEANINGLESS
               The operation on the unit or units is meaningless
     UT_NO_SECOND
               The unit-system doesn't have a unit named "second"
     UT_VISIT_ERROR
               An error occurred while visiting a unit
     UT_CANT_FORMAT
               A unit can't be formatted in the desired manner
     UT_SYNTAX
               String unit representation contains syntax error
     UT_UNKNOWN
               String unit representation contains unknown word
     UT_OPEN_ARG
               Can't open argument-specified unit database
```
<span id="page-32-0"></span>UT\_OPEN\_ENV

Can't open environment-specified unit database

UT\_OPEN\_DEFAULT

Can't open installed, default, unit database

UT\_PARSE Error parsing unit database

### 11.2 Error-Messages

<span id="page-32-1"></span>int ut\_handle\_error\_message (const char\* fmt, ...) [Function] Handles the error-message corresponding to the format-string fmt and any subsequent arguments referenced by it. The interpretation of the formatting-string is identical to that of the UNIX function printf(). On success, this function returns the number of bytes in the error-message; otherwise, this function returns -1.

Use the function [\[ut\\_set\\_error\\_message\\_handler\(\)\], page 30](#page-32-2) to change how error-messages are handled.

### <span id="page-32-2"></span>[\[ut\\_error\\_message\\_handler\], page 30](#page-32-3) [Function] ut\_set\_error\_message\_handler ([\[ut\\_error\\_message\\_handler\],](#page-32-3) [page 30](#page-32-3) handler)

Sets the function that handles error-messages and returns the previous error-message handler. The initial error-message handler is  $[\texttt{ut\_write\_to\_stderr}()]$ , page 30.

- <span id="page-32-4"></span>int ut\_write\_to\_stderr (const char\* fmt, va\_list args) [Function] Writes the variadic error-message corresponding to formatting-string fmt and arguments args to the standard-error stream and appends a newline. The interpretation of the formatting-string is identical to that of the UNIX function printf(). On success, this function returns the number of bytes in the error-message; otherwise, this function returns -1.
- int ut\_ignore (const char\* fmt, va\_list args) [Function] Does nothing. In particular, it ignores the variadic error-message corresponding to formatting-string fmt and arguments args. Pass this function to [\[ut\\_set\\_error\\_](#page-32-2) [message\\_handler\(\)\], page 30](#page-32-2) when you don't want the unit module to print any error-messages.

```
ut_error_message_handler [Data type]
    This is the type of an error-message handler. It's definition is
```
typedef int (\*ut\_error\_message\_handler)(const char\* fmt, va\_list args);

## <span id="page-33-0"></span>12 The Units Database

The database of units that comes with the UDUNITS-2 package is an XML-formatted file that is based on the SI system of units. It contains the names and symbols of most of the units that you will ever encounter. The pathname of the installed file is datadir/udunits2.xml, where datadir is the installation-directory for read-only, architecture-independent data (e.g., /usr/local/share). This pathname is the default that [\[ut\\_read\\_xml\(\)\], page 6](#page-8-1) uses.

Naturally, because the database is a regular file, it can be edited to add new units or remove existing ones. Be very careful about doing this, however, because you might lose the benefit of exchanging unit-based information with others who haven't modified their database.

## <span id="page-34-0"></span>13 Data Types

The data types [\[ut\\_visitor\], page 23](#page-25-1), [\[ut\\_status\], page 29](#page-31-2), and [\[ut\\_error\\_](#page-32-3) [message\\_handler\], page 30](#page-32-3) are documented elsewhere.

### <span id="page-34-1"></span>ut\_encoding [Data type] This enumeration has the following values:

UT\_ASCII [US ASCII](http://en.wikipedia.org/wiki/Ascii) character-set.

UT\_ISO\_8859\_1 The [ISO-8859-1](http://en.wikipedia.org/wiki/Iso-8859-1) character-set.

UT\_LATIN1

Synonym for UT\_ISO\_8859\_1.

UT\_UTF8 The [UTF-8](http://en.wikipedia.org/wiki/Utf-8) encoding of the Unicode character-set.

# <span id="page-35-0"></span>Index

# A

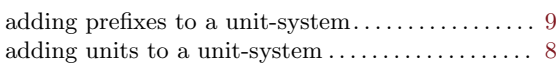

# B

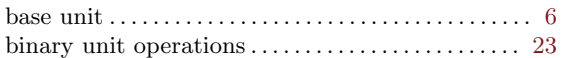

# C

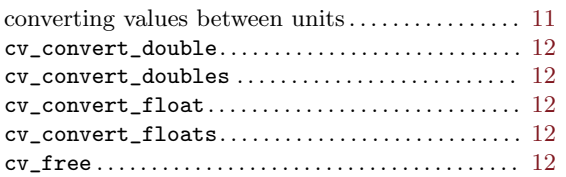

# D

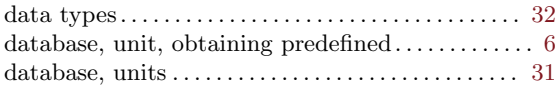

# E

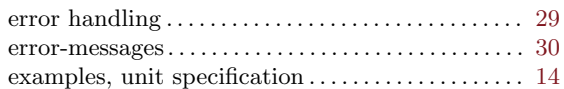

## F

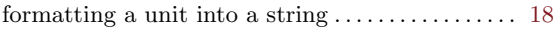

# G

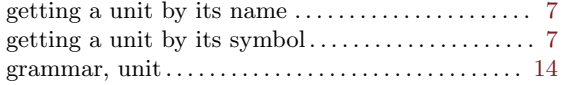

# M

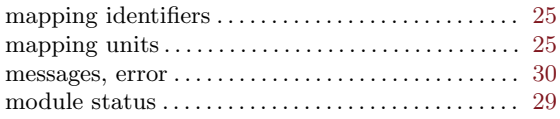

# N

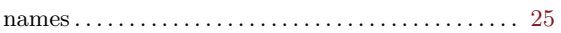

# O

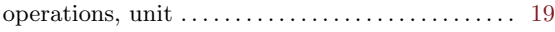

## P

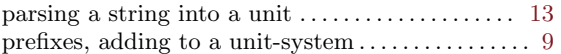

## S

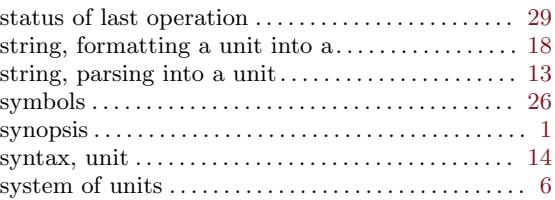

## T

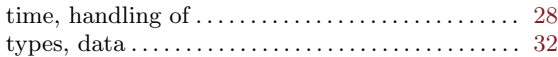

## $\mathbf U$

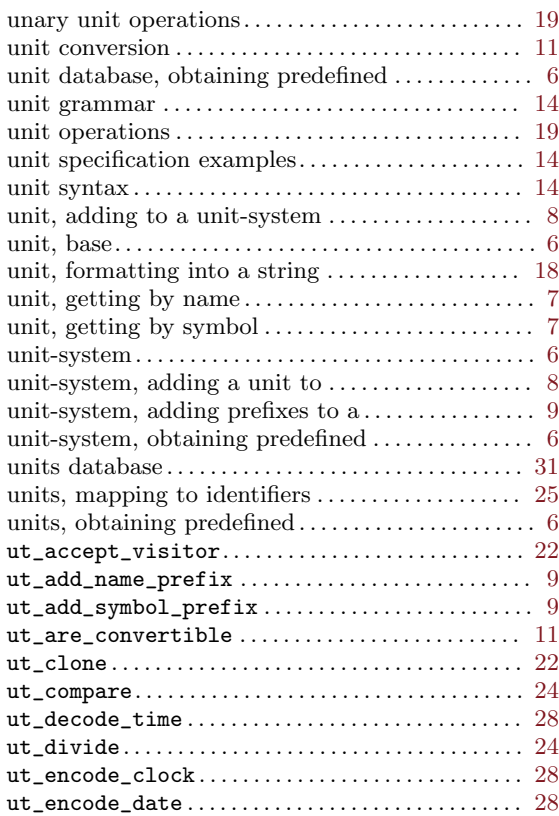

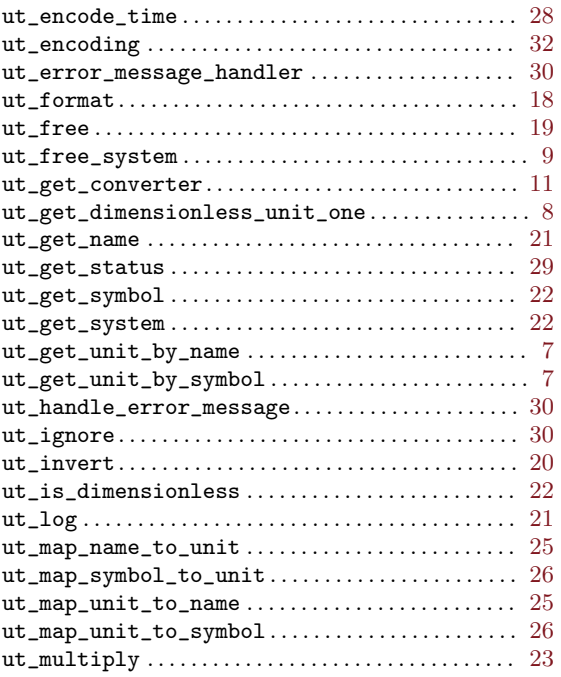

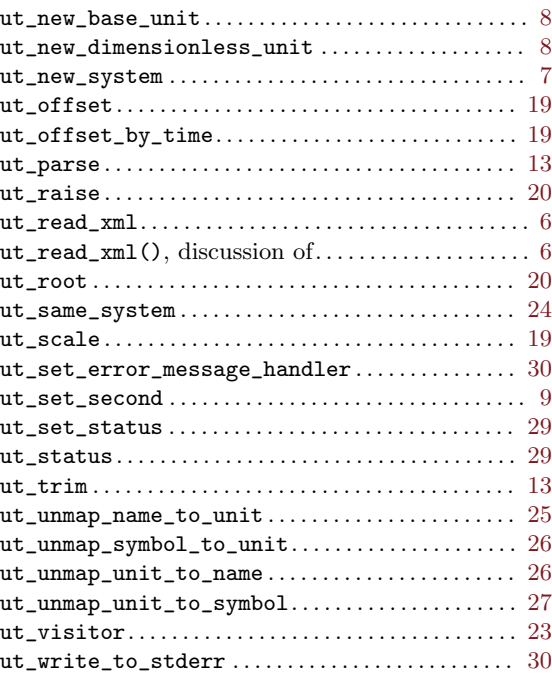